## **F.A.Q Bamara Mhémo**

Que saisir dans les cas suivants :

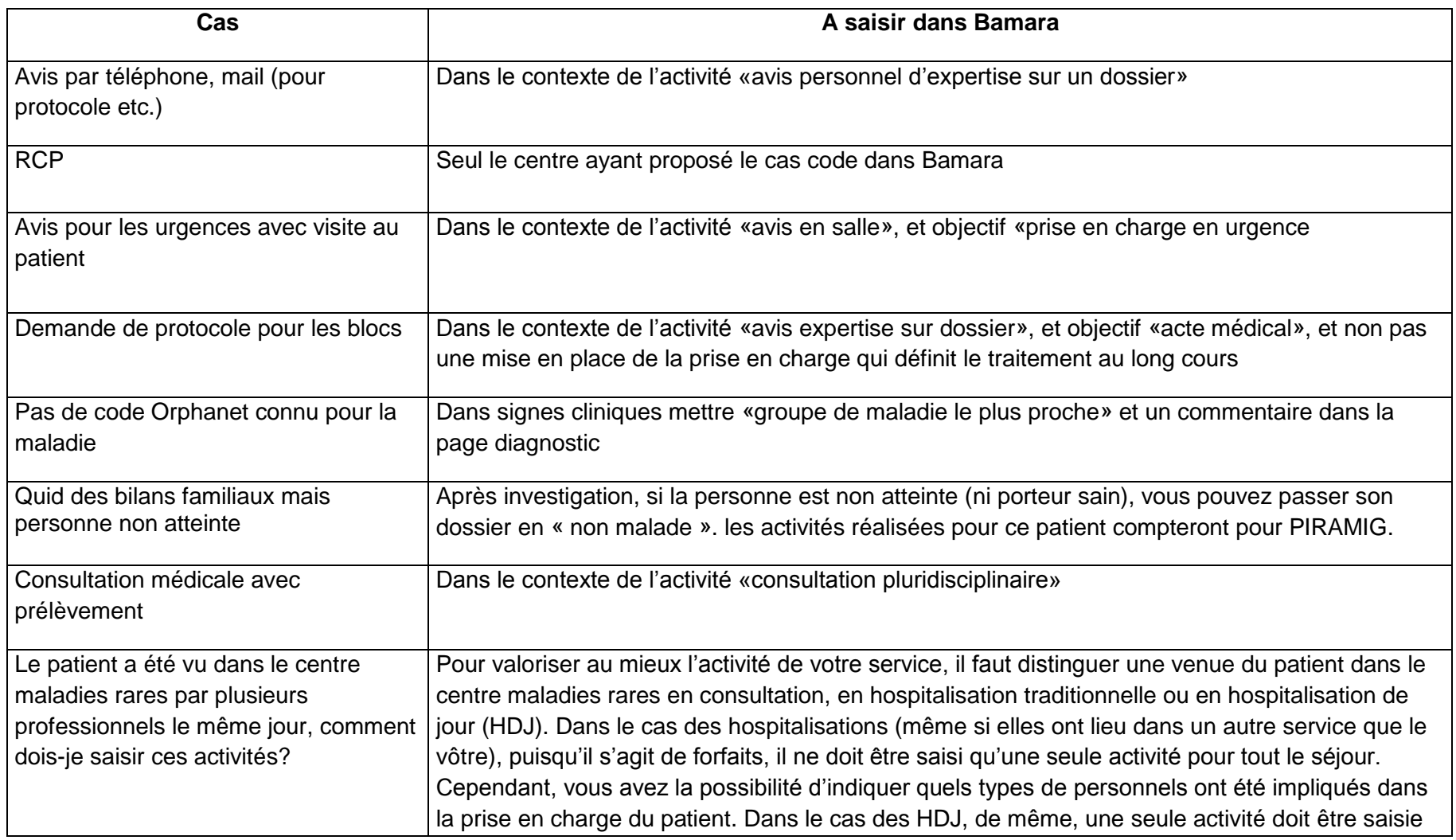

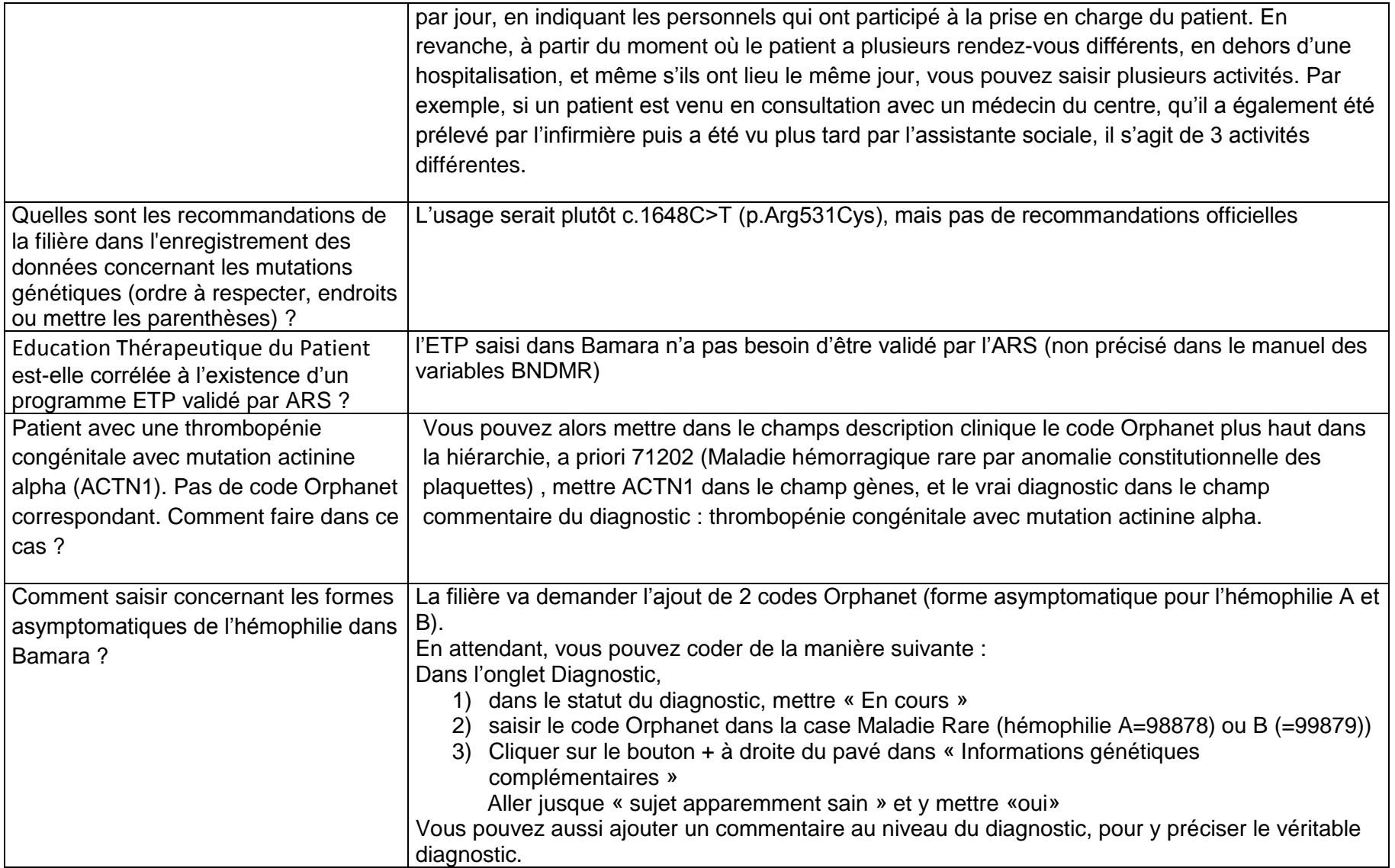

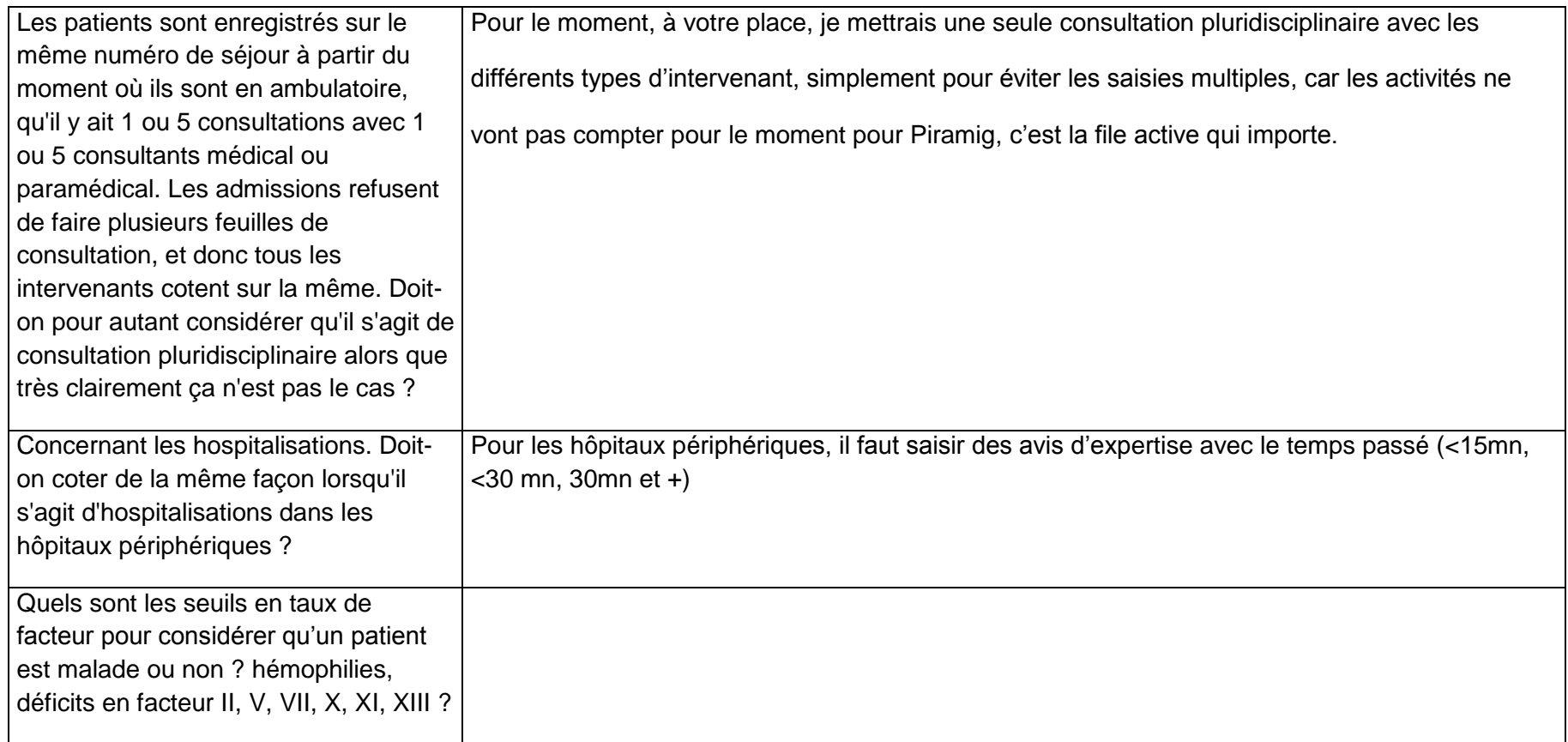

## Législation :

Comment saisir l'activité pour un patient qui refuse d'être dans Bamara ?

L'opposition du patient à l'informatisation de ces données dans BaMaRa est gérée par l'établissement où est pris en charge le patient au même titre que l'opposition à l'informatisation des données dans le DPI. L'établissement préviendra l'équipe de la BNDMR le cas échéant.

## Bugs connus

Ne pas utiliser Chrome, perte de données

Extraction des données du site dans Bamara dans fichier Excel : nom d'usage pas dans la bonne colonne, diagnostic entête de colonnes ne correspondent pas aux données

## Divers :

Traduction de l'information au patient pour Bamara: faite en anglais et en russe.

Médicaments Orphelins pour la filière à ce jour : Aprolix et Idelvion, Coagadex (03/20, cf. Orphanet)